ФЕДЕРАЛЬНОЕ АГЕНТСТВО ЖЕЛЕЗНОДОРОЖНОГО ТРАНСПОРТА

Федеральное государственное бюджетное образовательное учреждение высшего образования «Иркутский государственный университет путей сообщения» **Красноярский институт железнодорожного транспорта** - филиал Федерального государственного бюджетного образовательного учреждения высшего образования «Иркутский государственный университет путей сообщения» Красноярский техникум железнодорожного транспорта (ФГБОУ ВО КрИЖТ ИрГУПС КТЖТ)

### РАБОЧАЯ УЧЕБНАЯ ПРОГРАММА ДИСЦИПЛИНЫ

ЕН.02. Информатика

для специальности

08.02.10 Строительство железных дорог, путь и путевое хозяйство

*Базовая подготовка*

*среднего профессионального образования*

Красноярск 2024

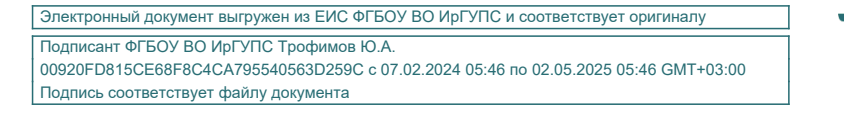

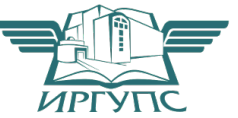

Рабочая учебная программа дисциплины ЕН.02. Информатика разработана на основе Федерального государственного образовательного стандарта по специальности среднего профессионального образования 08.02.10 Строительство железных дорог, путь и путевое хозяйство, утвержденного приказом Министерства образования и науки РФ от 13 августа 2014 г. № 1002.

РАССМОТРЕНО На заседании цикловой методической комиссии Заместитель директора по СПО «ООД» Протокол № 9 от 24.04.2024г. СОГЛАСОВАНО \_\_\_\_\_\_\_\_\_\_\_\_\_\_Е.В. Смиян

Председатель ЦМК \_\_\_\_\_\_\_\_\_П.Н. Юманов

 $02.05.2024$ г.

Разработчик: Юманов П.Н. – преподаватель КТЖТ КрИЖТ ИрГУПС

# СОДЕРЖАНИЕ

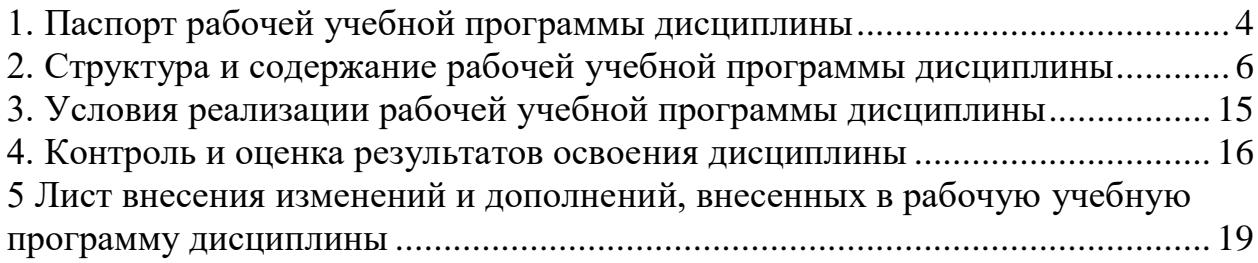

## 1. ПАСПОРТ РАБОЧЕЙ УЧЕБНОЙ ПРОГРАММЫ ДИСЦИПЛИНЫ ЕН.02. ИНФОРМАТИКА

1.1 Область применения рабочей программы

Дисциплина ЕН.02. Информатика входит в математический и общий естественнонаучный учебный цикл.

1.2 Цели и задачи учебной дисциплины – требования к результатам освоения учебной дисциплины

В результате освоения дисциплины ЕН.02. Информатика обучающийся должен уметь:

использовать изученные прикладные программные средства.

- Знать:
	- основные понятия автоматизированной обработки информации, общий состав и структуру персональных электронно-вычислительных машин и вычислительных систем;
	- базовые системные программные продукты и пакеты прикладных программ.

Изучение данной дисциплины предполагает освоение следующих общих и профессиональных компетенций:

ОК 02. Использовать современные средства поиска, анализа и интерпретации информации, и информационные технологии для выполнения задач профессиональной деятельности;

ОК 04. Эффективно взаимодействовать и работать в коллективе и команде;

ПК 1.2. Обрабатывать материалы

ПК 2.3 Контролировать качество текущего содержания пути, ремонтных и строительных работ, организовывать их приемку.

ПК 3.1. Обеспечивать выполнение требований к основным элементам и конструкции земляного полотна, переездов, путевых и сигнальных знаков, верхнего строения пути.

ПК 4.1. Планировать работу структурного подразделения при технической эксплуатации, обслуживании и ремонте пути, искусственных сооружений.

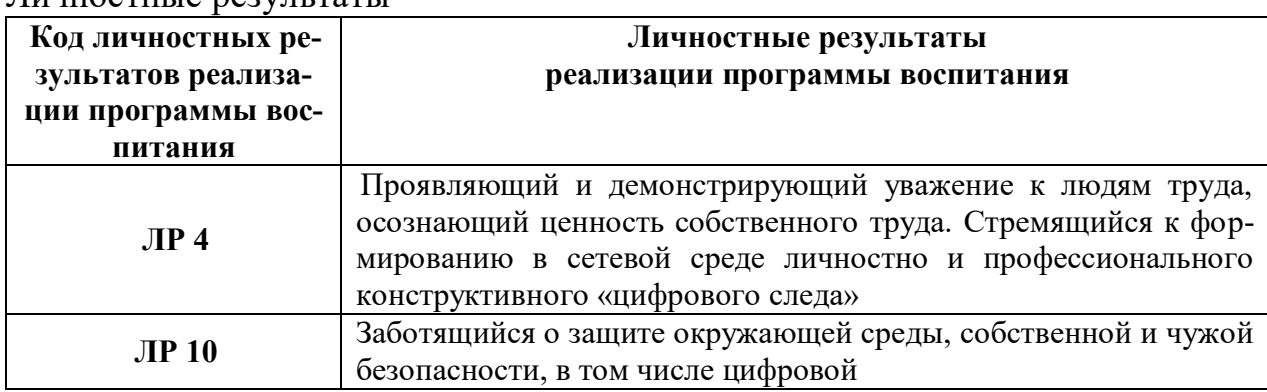

Личностные результаты

1.3. Количество часов на освоение рабочей учебной программы дисциплины

Очная форма обучения на базе основного общего образования/среднего общего образования

-Максимальная учебная нагрузка 135 часов.

- Обязательная аудиторная учебная нагрузка 95 часа в том числе:

- теоретическое обучение 21 час;

- практические занятия 74 часа;

- самостоятельная работа обучающегося 40 часов;

- промежуточная аттестация в форме дифференцированного зачета.

Заочная форма обучения на базе среднего общего образования

-Максимальная учебная нагрузка 135 часов.

- Обязательная аудиторная учебная нагрузка 20 часов в том числе:

- теоретическое обучение 4 часа;

- практические занятия 16 часов;

- самостоятельная работа обучающегося 115 часов;

- промежуточная аттестация в форме дифференцированного зачета.

# 2 СТРУКТУРА И СОДЕРЖАНИЕ РАБОЧЕЙ УЧЕБНОЙ ПРОГРАММЫ ДИСЦИПЛИНЫ

2.1 Объем рабочей программы дисциплины и виды учебной работы Очная форма обучения на базе основного общего образования/среднего общего образования

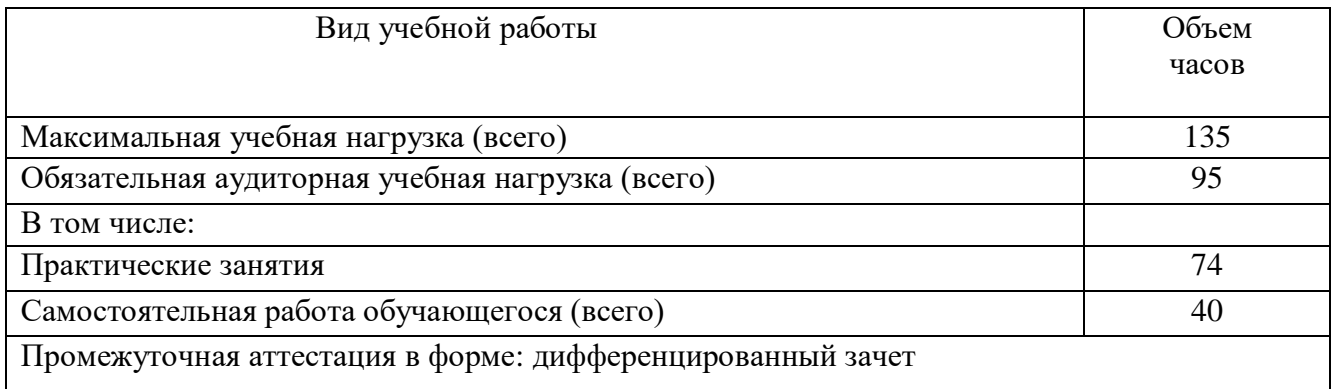

# Заочной формы обучения на базе среднего общего образования

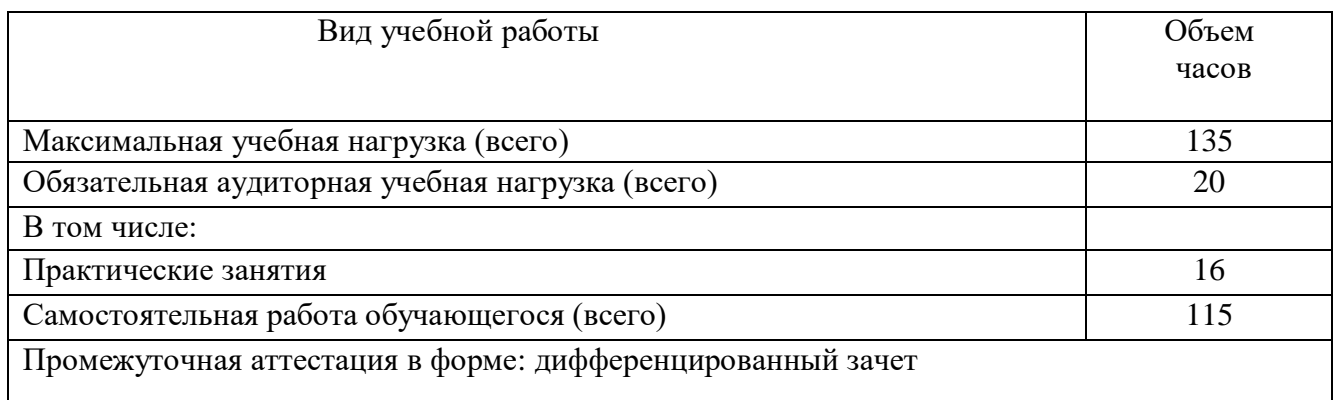

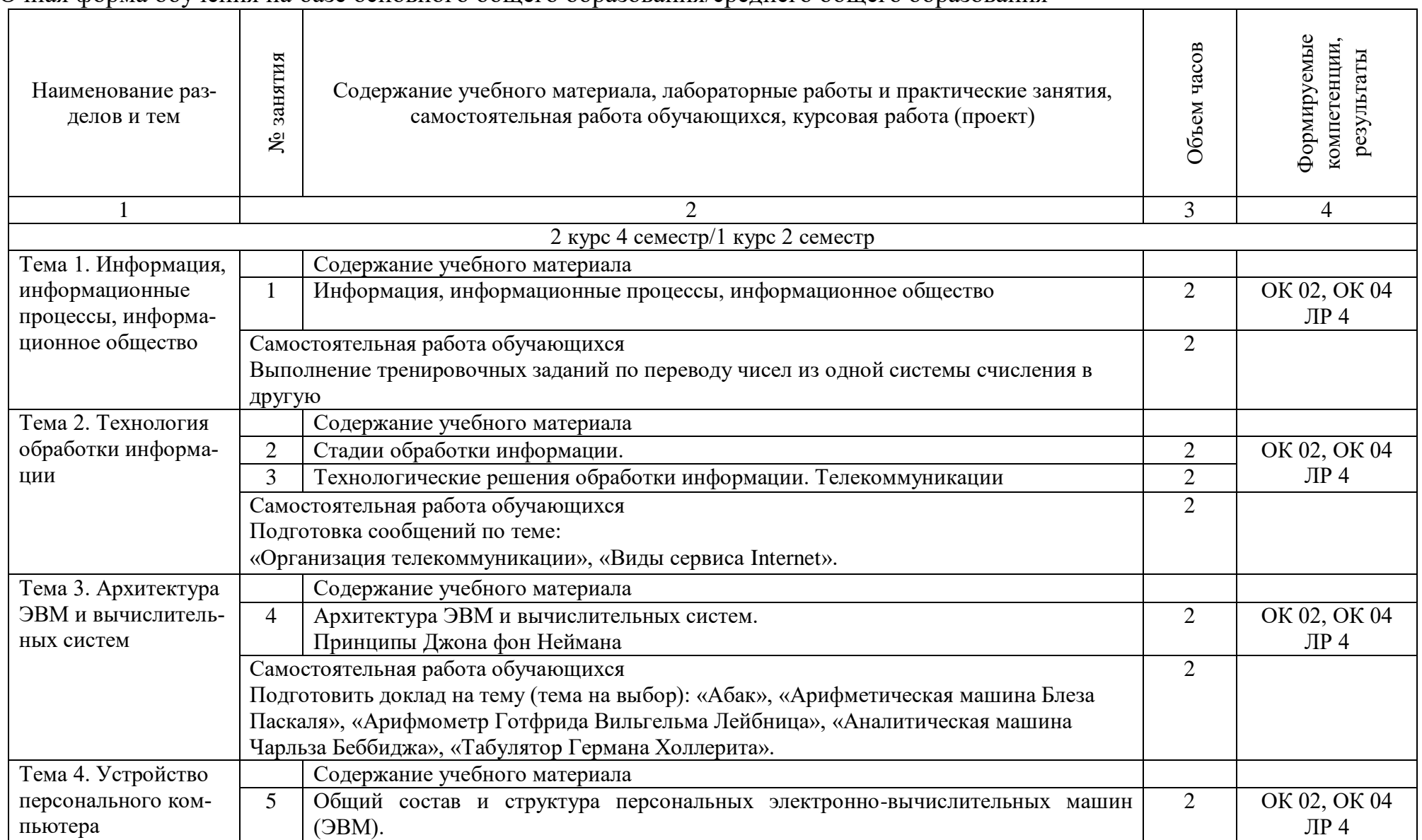

2.3. Тематический план и содержание дисциплины рабочей учебной программы дисциплины ЕН.02. Информатика Очная форма обучения на базе основного общего образования/среднего общего образования

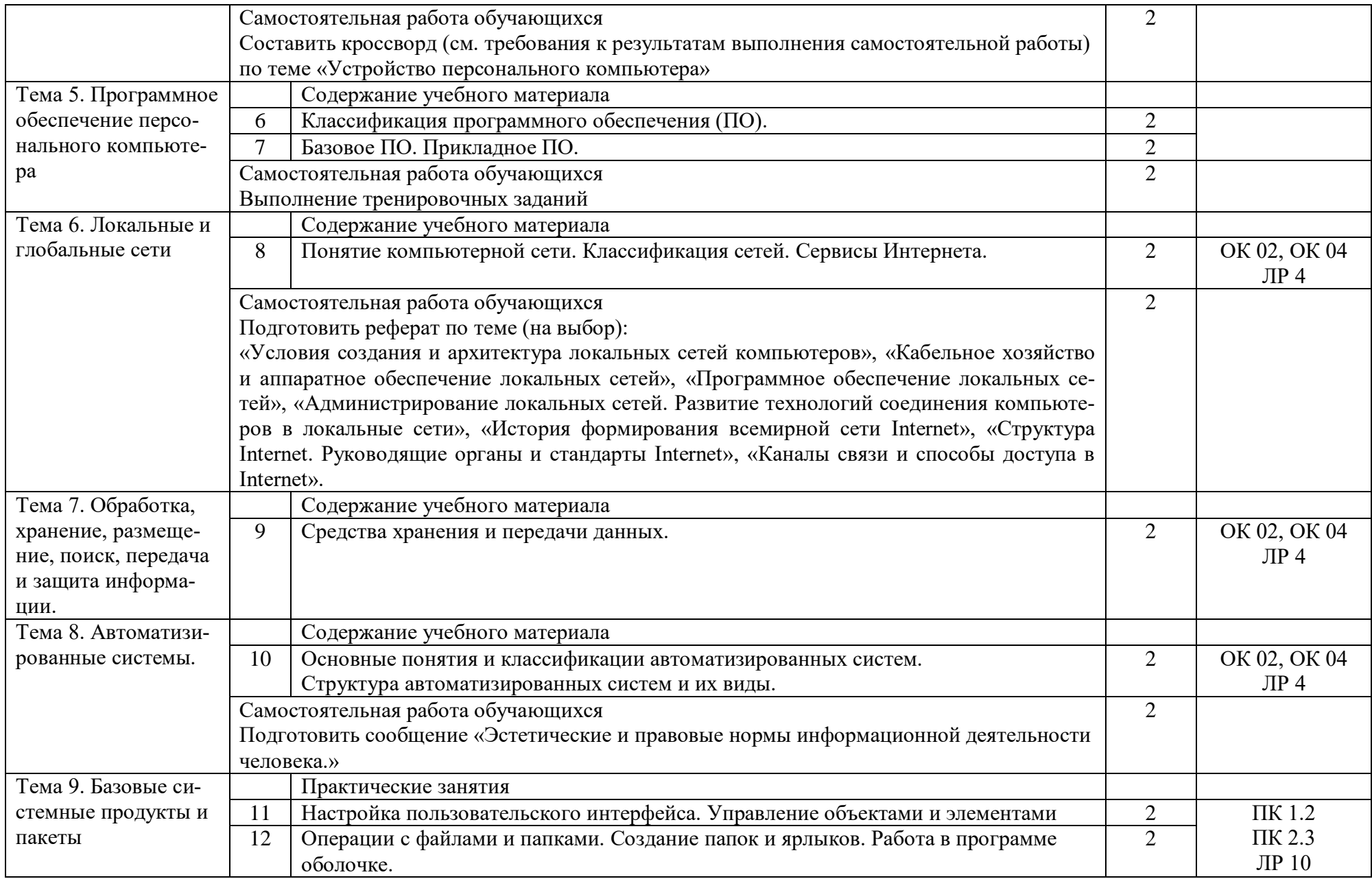

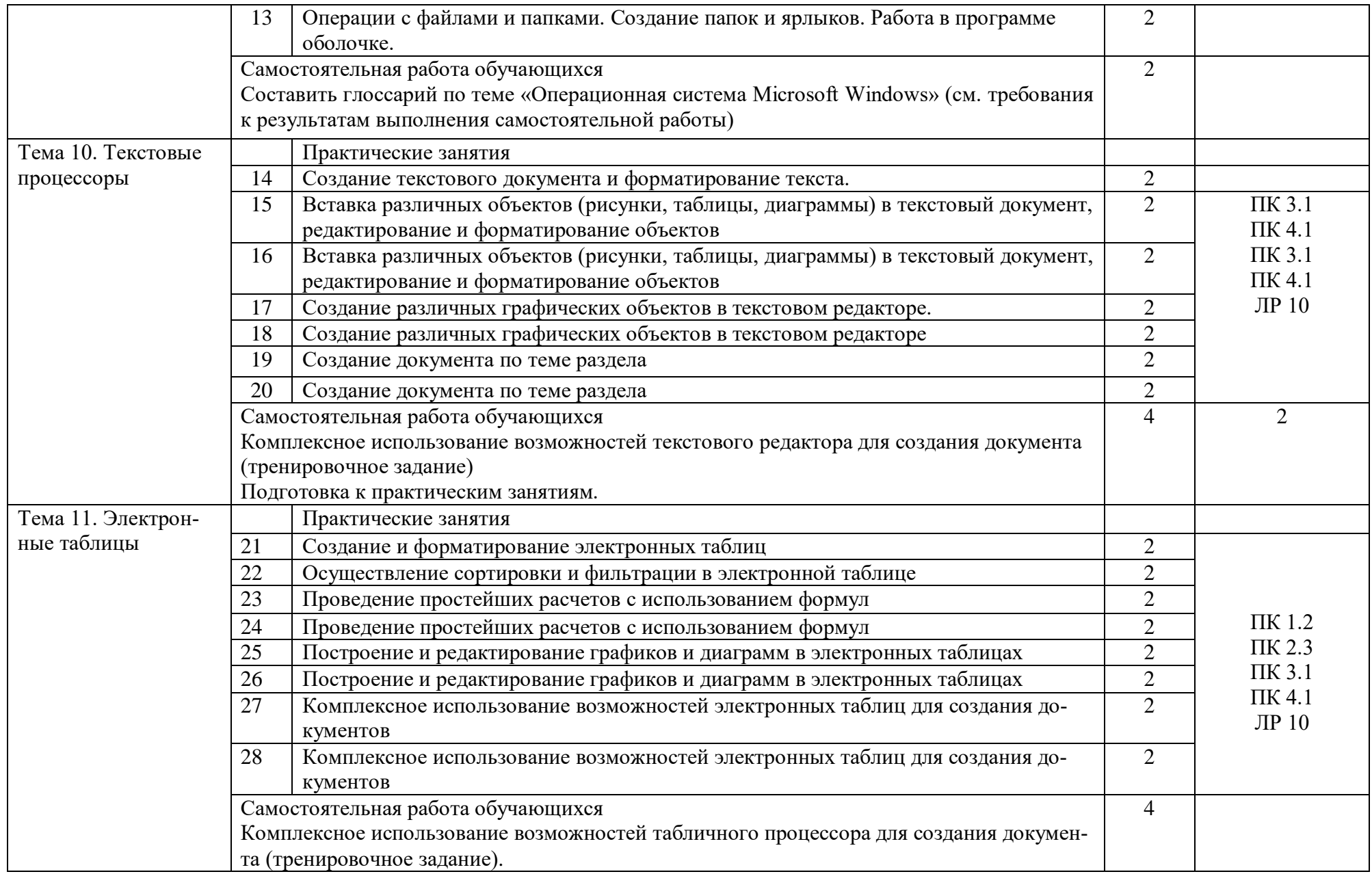

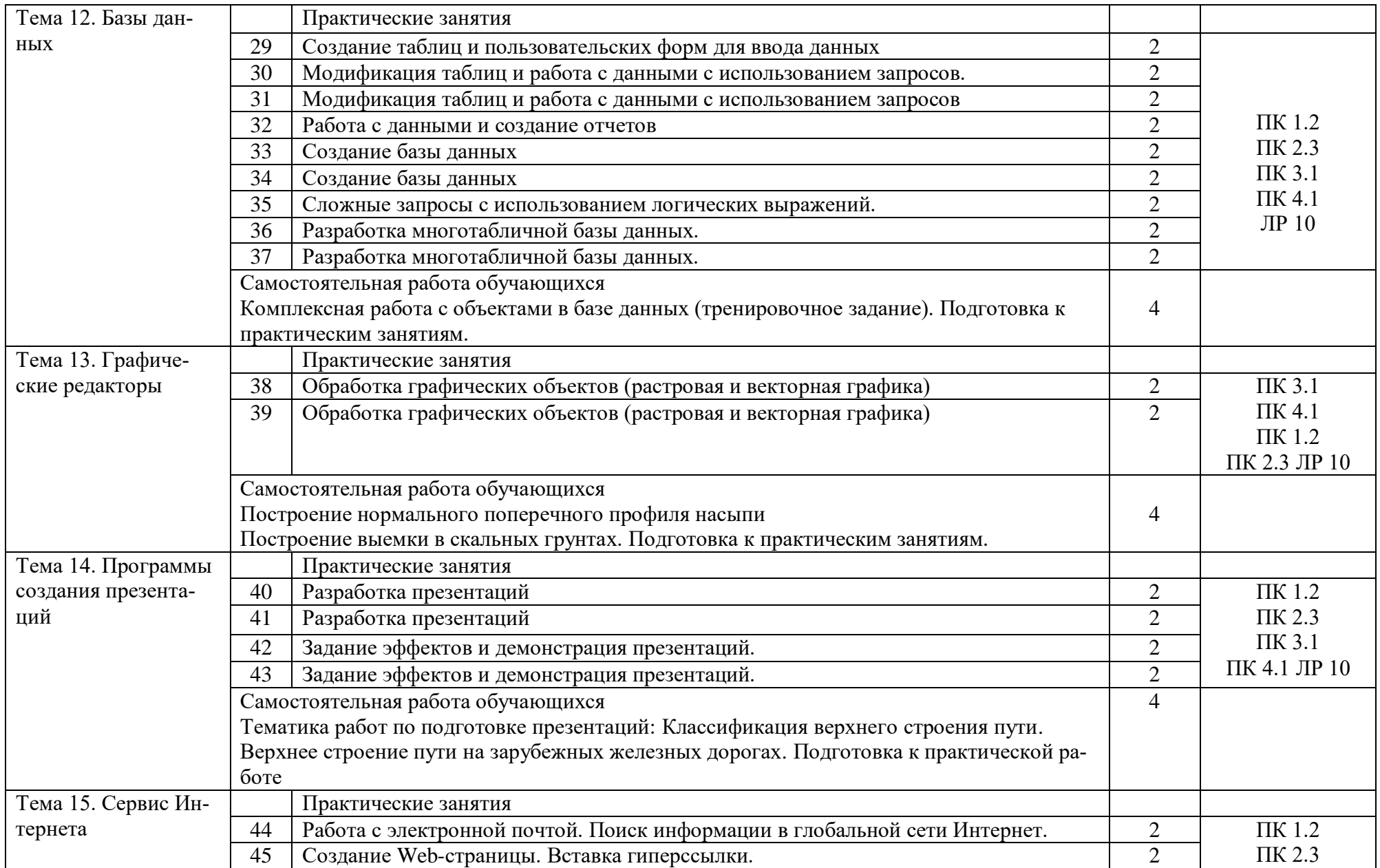

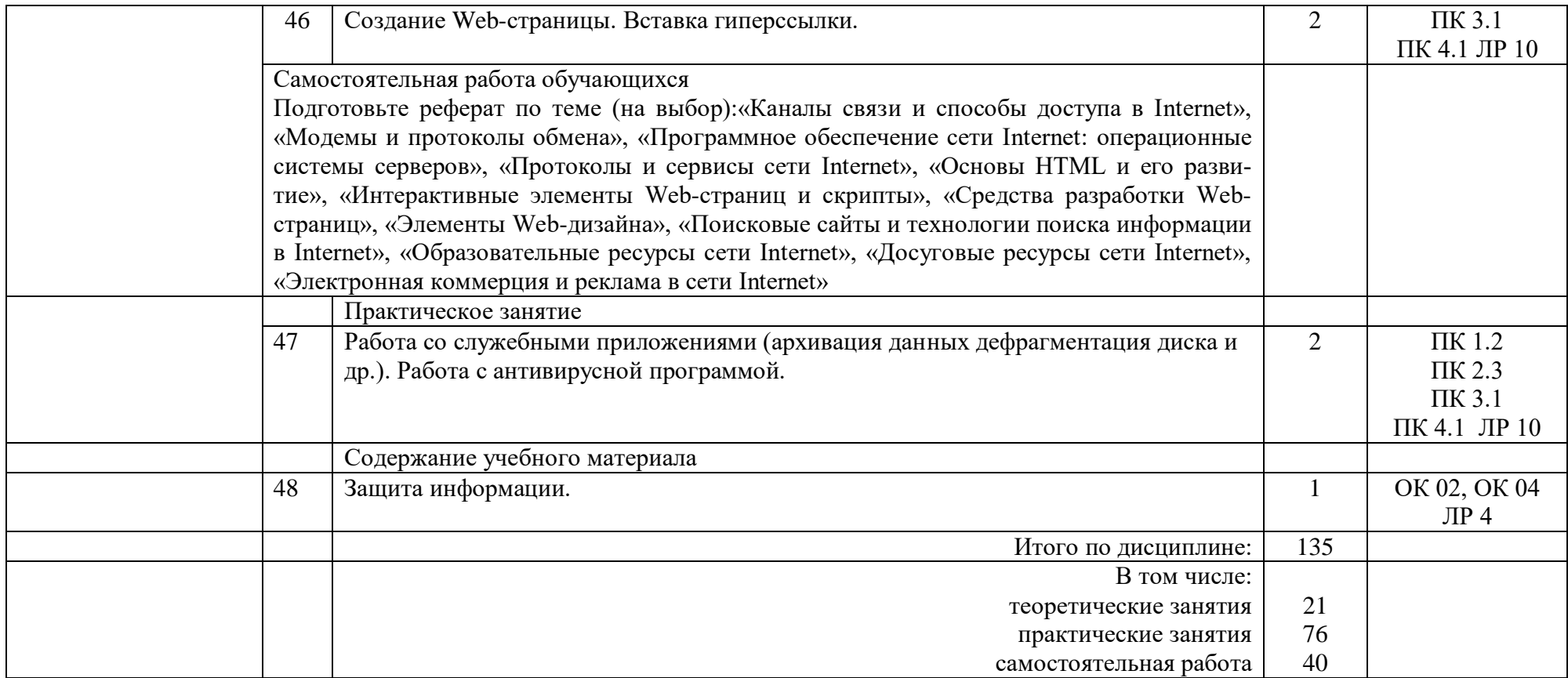

# Заочная форма обучения на базе среднего общего образования

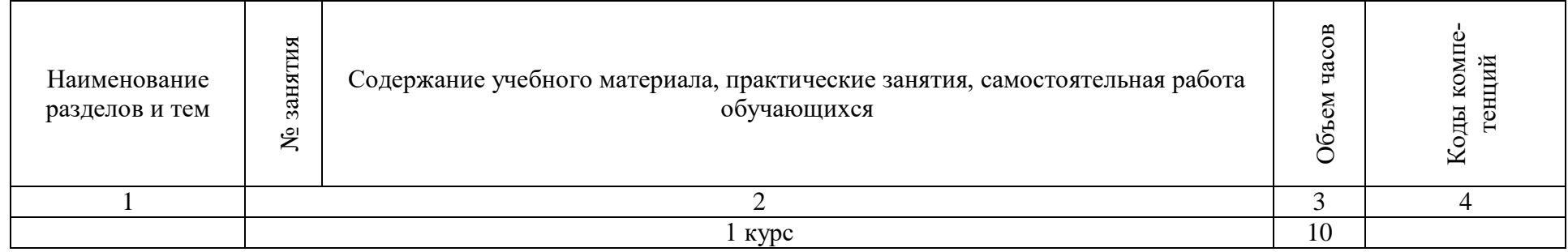

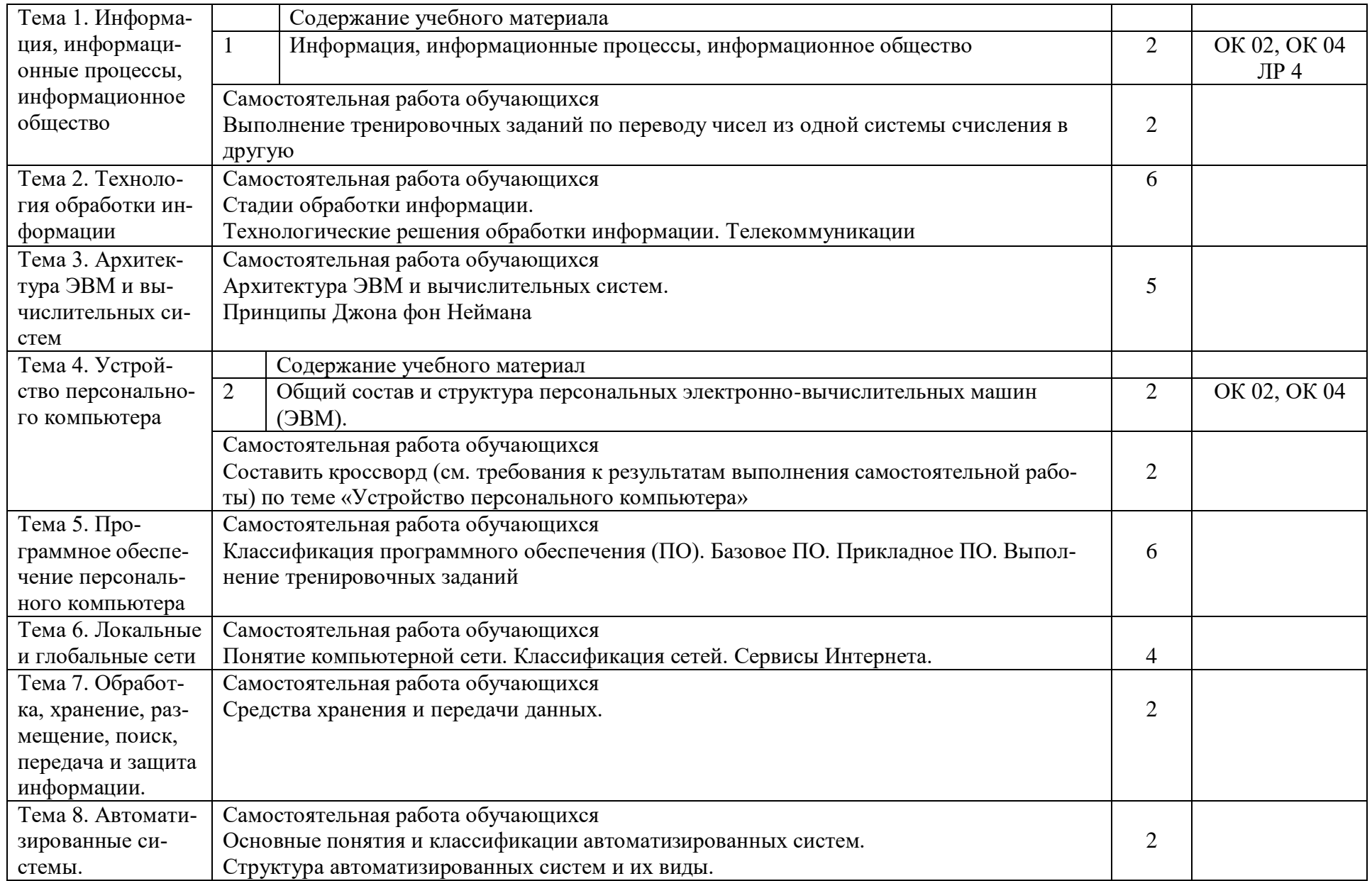

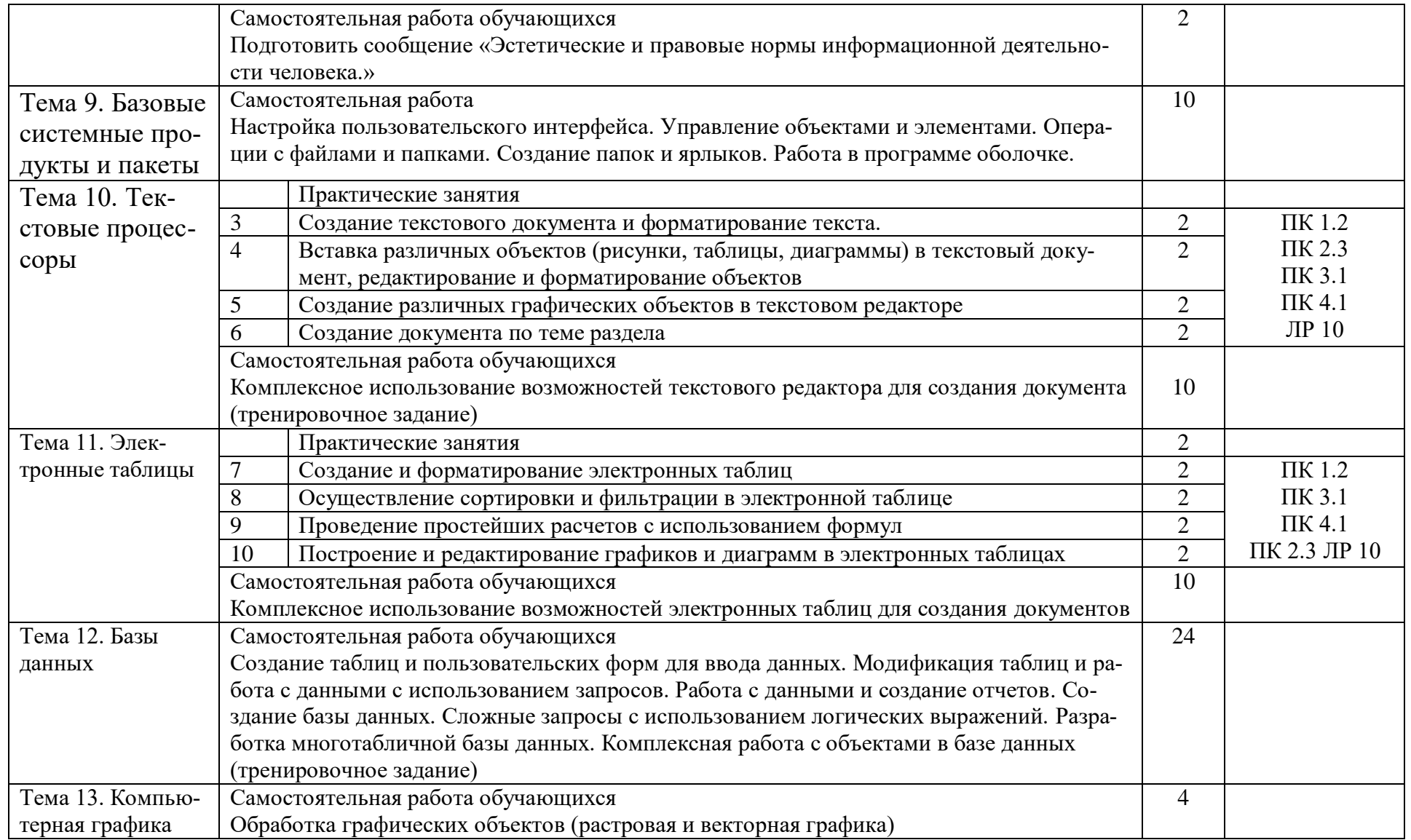

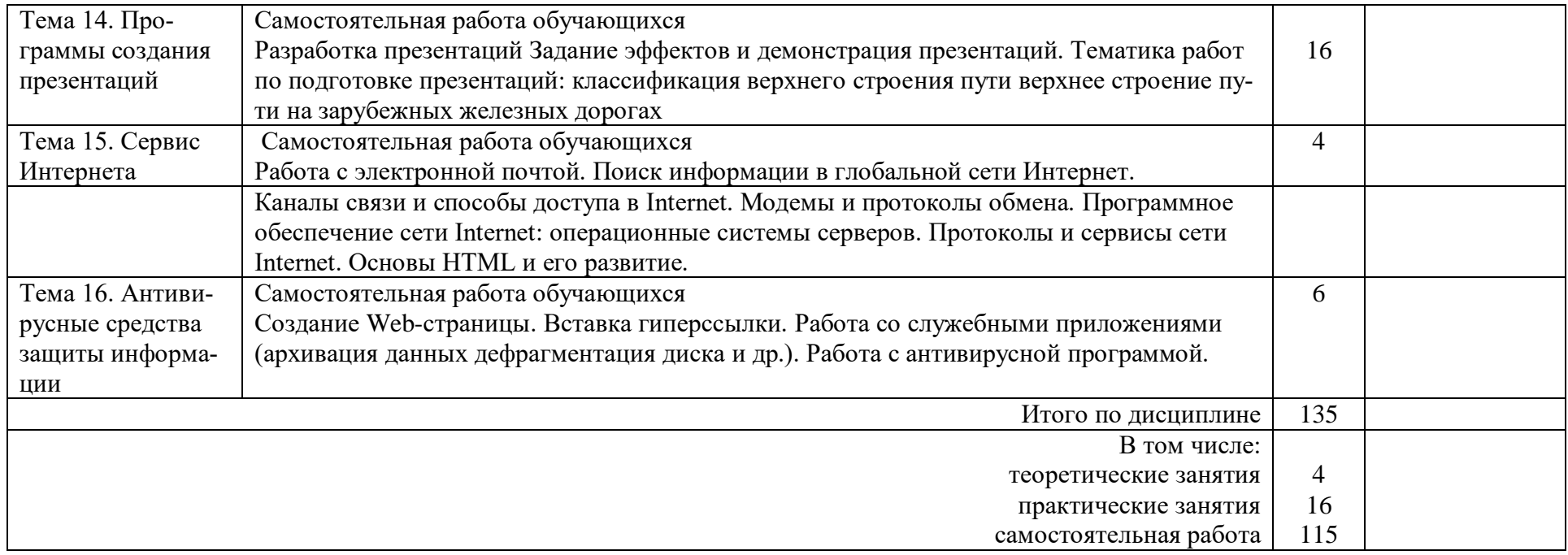

### 3 УСЛОВИЯ РЕАЛИЗАЦИИ РАБОЧЕЙ УЧЕБНОЙ ПРОГРАММЫ ДИСЦИПЛИНЫ

### 3.1. Материально-техническое обеспечение

Рабочая программа учебной дисциплины реализуется учебном кабинете Информатики.

Оборудование кабинета информатики:

- рабочее место преподавателя с персональным компьютером и лицензионным программным обеспечением;
	- учебно-справочная литература.
	- Технические средства обучения:
		- компьютеры по количеству обучающихся;
		- мультимедийный проектор.

3.2. Информационное обеспечение обучения. Перечень рекомендуемых учебных изданий, Интернет- ресурсов, дополнительной литературы

1 Основная учебная литература:

1.1 Гаврилов, М. В. Информатика и информационные технологии : учебник для среднего профессионального образования / М. В. Гаврилов, В. А. Климов. — 5-е изд., перераб. и доп. — Москва : Издательство Юрайт, 2024. — 355 с. — (Профессиональное образование). — ISBN 978-5-534-15930-1. — Текст : электронный // Образовательная платформа Юрайт [сайт]. — URL:<https://urait.ru/bcode/536598>

2 Дополнительная литература

2.1 Новожилов, О. П. Информатика в 2 ч. Часть 1 : учебник для среднего профессионального образования / О. П. Новожилов. — 3-е изд., перераб. и доп. — Москва : Издательство Юрайт, 2024. — 320 с. — (Профессиональное образование). — ISBN 978-5-534-06372-1. — Текст : электронный // Образовательная платформа Юрайт [сайт]. — URL: [https://urait.ru/bcode/540739.](https://urait.ru/bcode/540739)

2.2 Новожилов, О. П. Информатика в 2 ч. Часть 2 : учебник для среднего профессионального образования / О. П. Новожилов. — 3-е изд., перераб. и доп. — Москва : Издательство Юрайт, 2024. — 302 с. — (Профессиональное образование). — ISBN 978-5-534-06374-5. — Текст : электронный // Образовательная платформа Юрайт [сайт]. — URL:<https://urait.ru/bcode/540740> 3 Электронные ресурсы:

3.1 Библиотека КрИЖТ ИрГУПС : [сайт] / Красноярский институт железнодорожного транспорта –филиал ИрГУПС. – Красноярск. – URL: [http://irbis.krsk.irgups.ru/.](http://irbis.krsk.irgups.ru/) – Режим доступа: после авторизации. – Текст : электронный.

3.2 [Образовательная платформа Юрайт](https://urait.ru/) : электронная библиотека : сайт / ООО «Электронное издательство Юрайт». – Москва. – URL: [https://urait.ru/.](https://urait.ru/) – Режим доступа: по подписке. – Текст : электронный.

3.3 Красноярский институт железнодорожного транспорта : [электронная информационно-образовательная среда] / Красноярский институт железнодорожного транспорта. – Красноярск. – URL: http://sdo.krsk.irgups.ru/. – Текст : электронный.

### 4 КОНТРОЛЬ И ОЦЕНКА РЕЗУЛЬТАТОВ ОСВОЕНИЯ ДИСЦИПЛИНЫ

Контроль и оценка результатов освоения дисциплины осуществляется преподавателем в процессе проведения текущего контроля и промежуточной аттестации

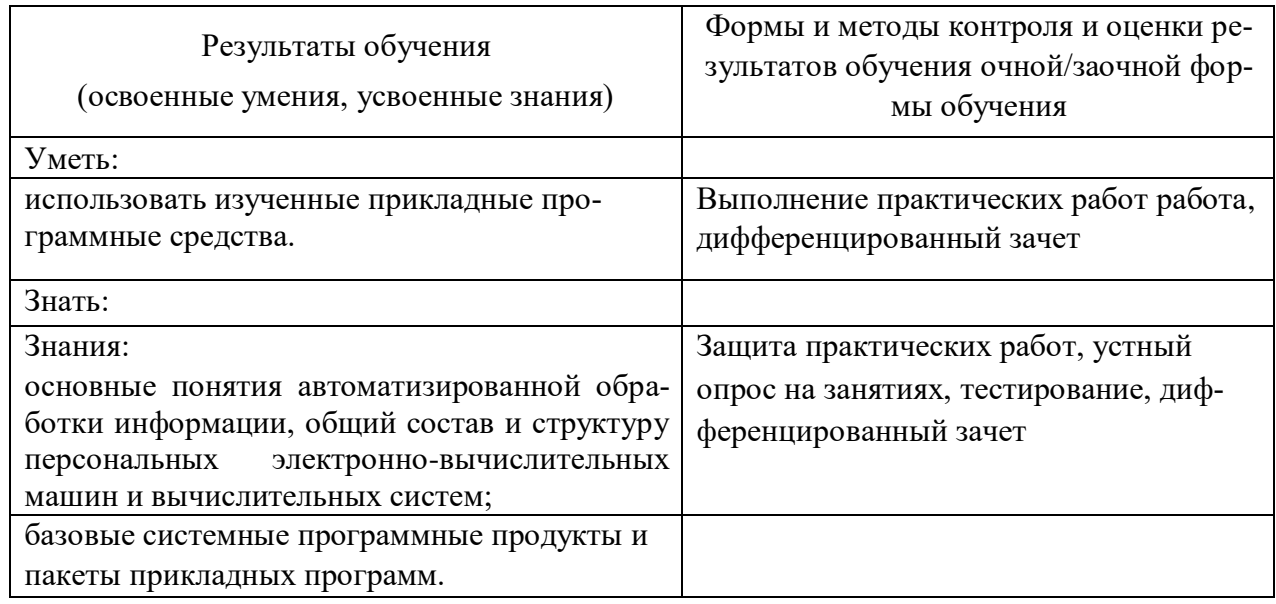

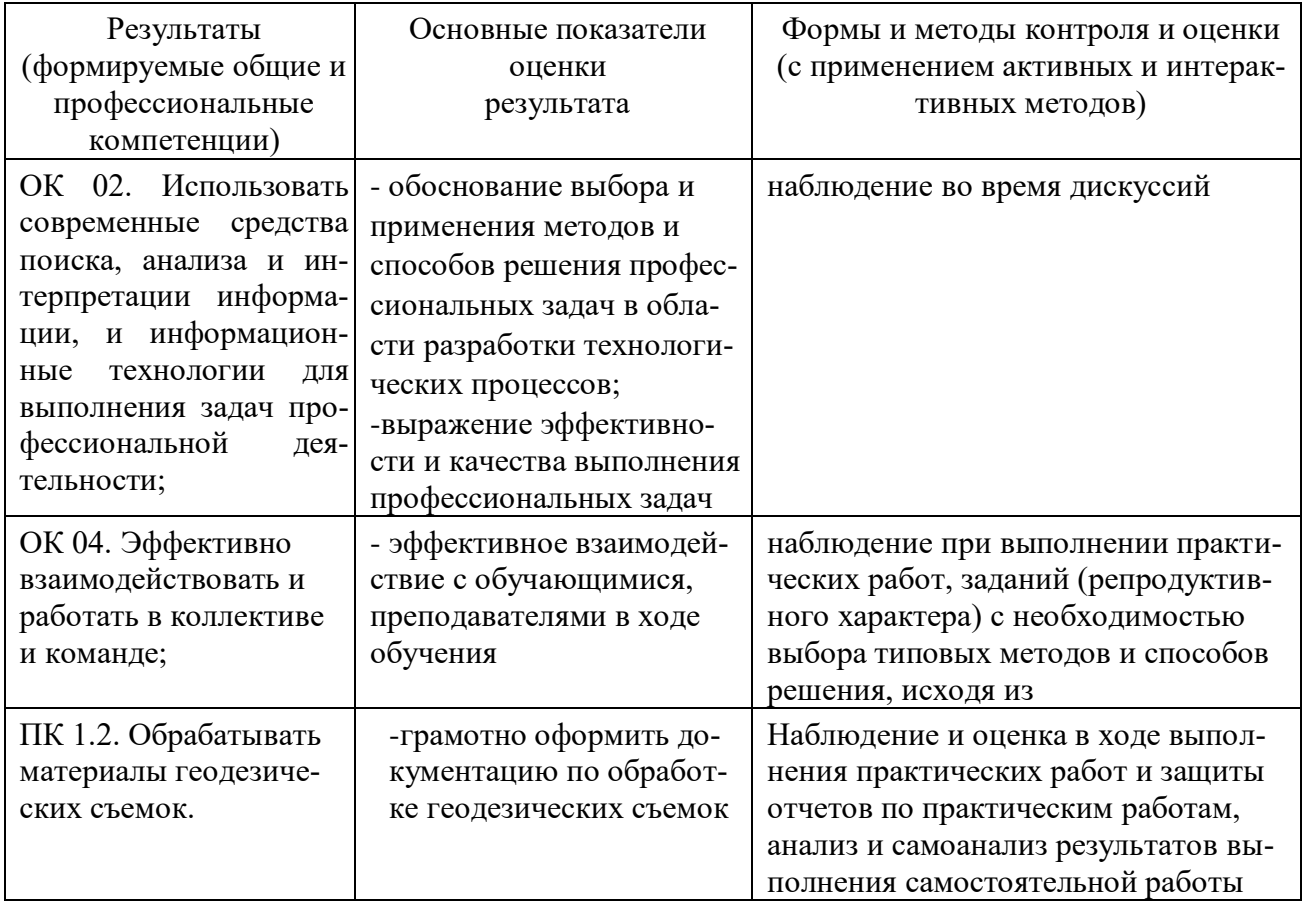

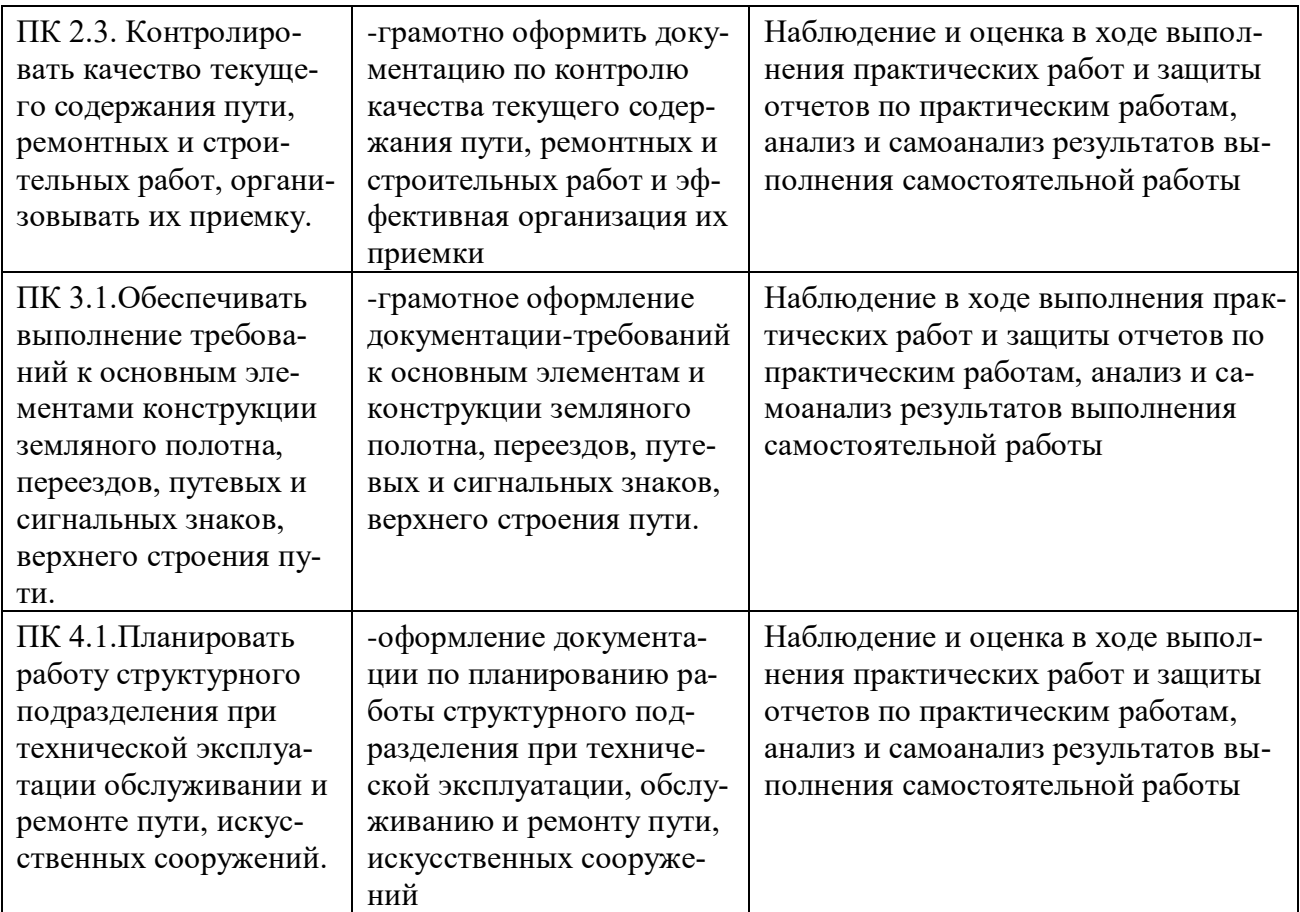

#### 5 ЛИСТ ВНЕСЕНИЯ ИЗМЕНЕНИЙ И ДОПОЛНЕНИЙ, ВНЕСЕННЫХ В РАБОЧУЮ УЧЕБНУЮ ПРОГРАММУ ДИСЦИПЛИНЫ

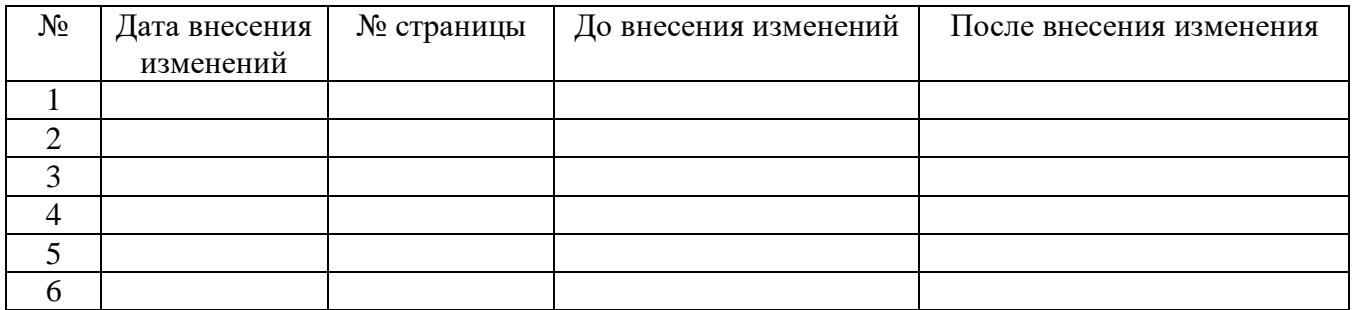